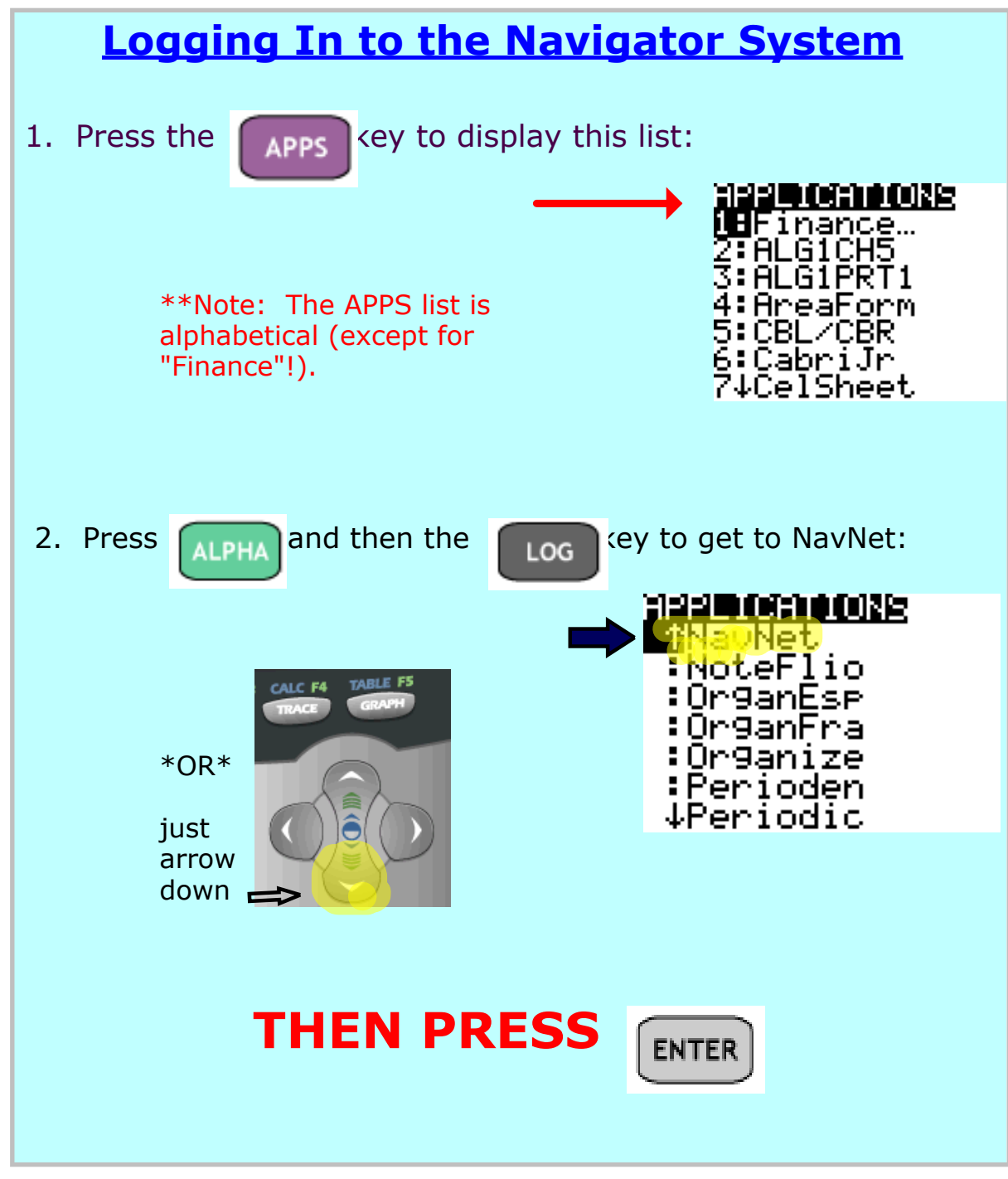

Title: Apr 24 - 1:03 AM (1 of 4)

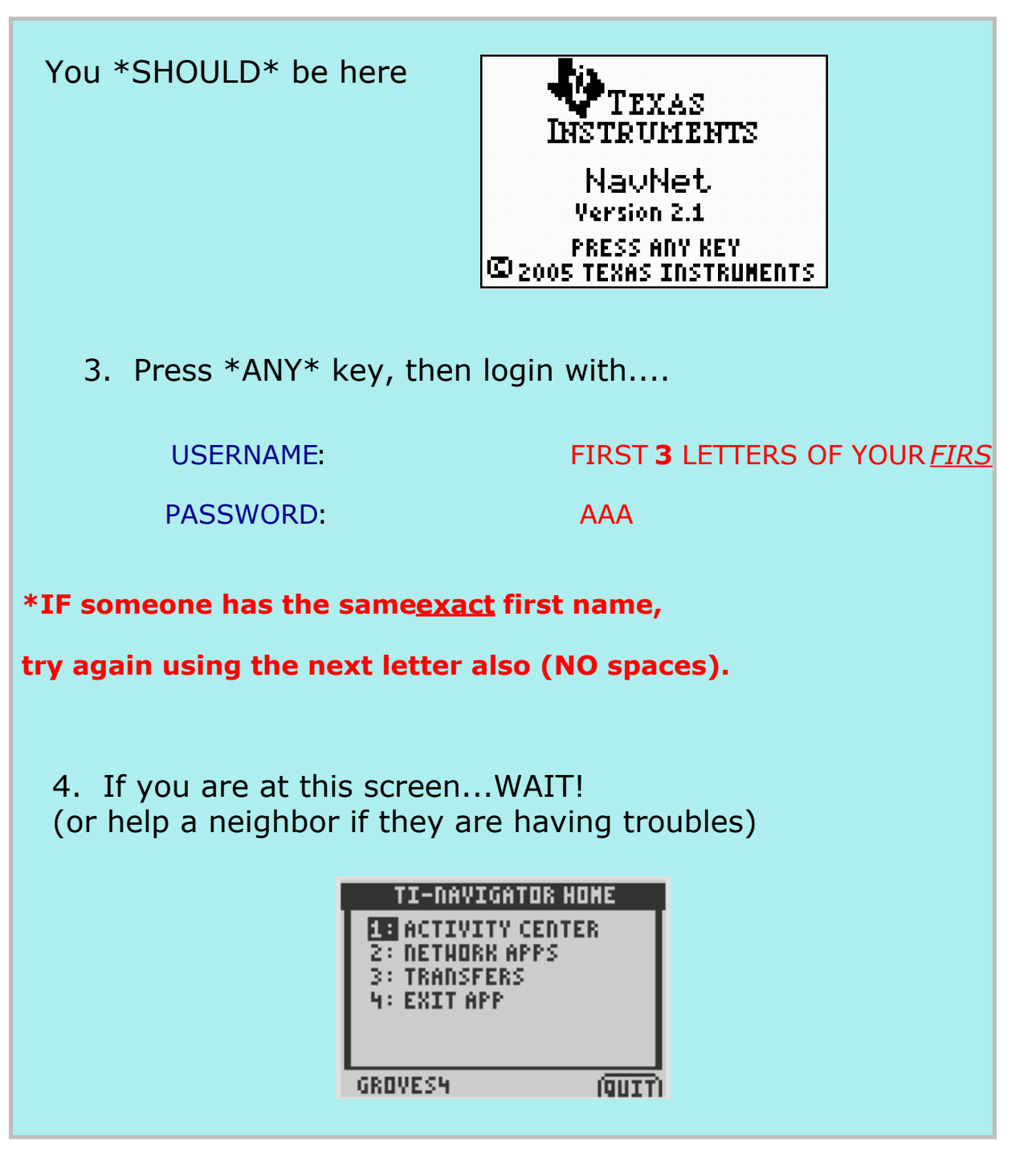

Title: Apr 24 - 1:19 AM (2 of 4)

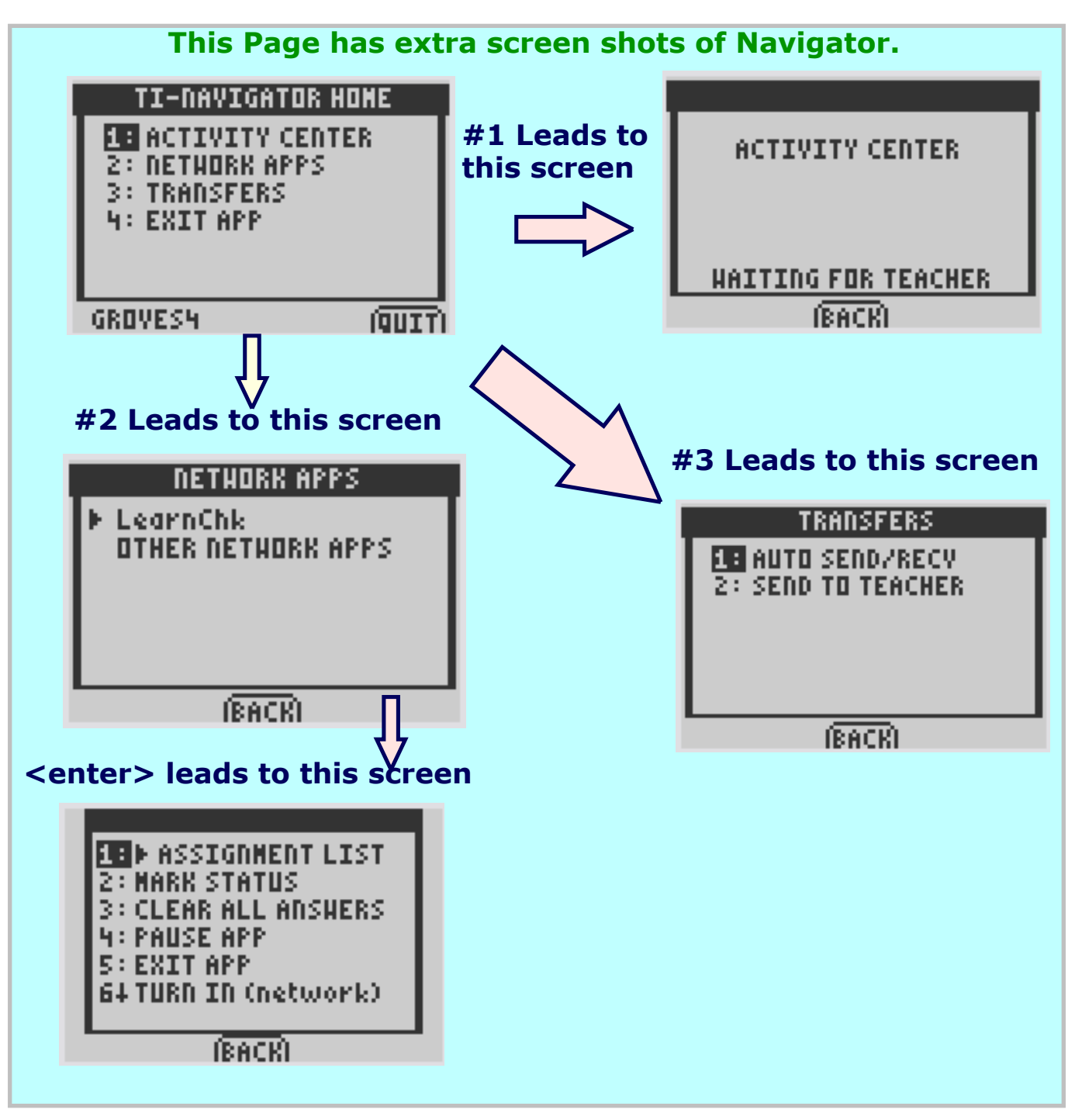

Title: Oct 10 - 10:08 AM (3 of 4)

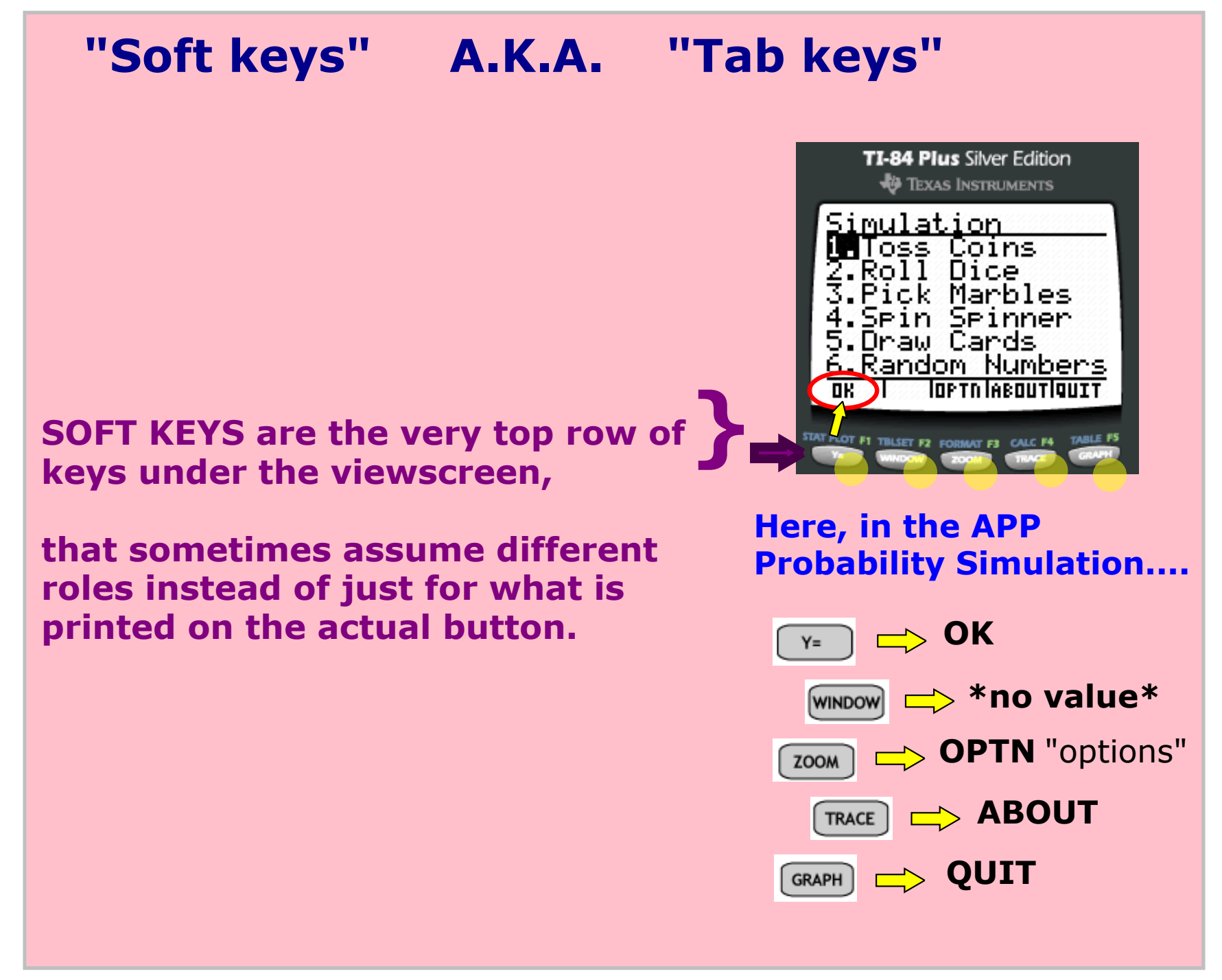

Title: Apr 24 2:04 AM (4 of 4)